## **SetItemNewValue**

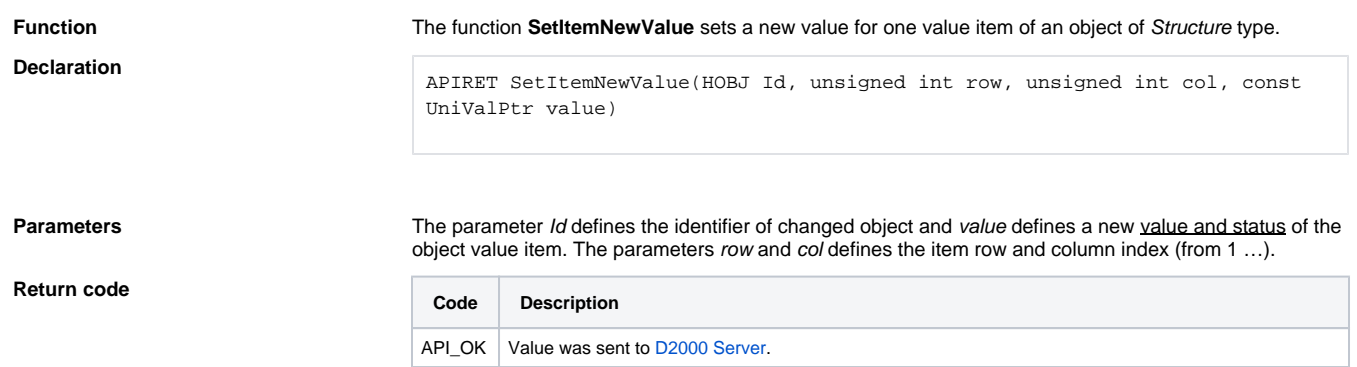

Object Id is unknown for the interface [D2000 ObjApi.](https://doc.ipesoft.com/display/D2DOCV12EN/D2000+OBJApi) The interface [D2000 ObjApi](https://doc.ipesoft.com/display/D2DOCV12EN/D2000+OBJApi) includes an internal<br>list of used objects, which is filled at callings the functions *NewValueProc, NewDefProc, OpenObject, G*<br>*etObjectValue* 

The type of new object value is not the same as the value type in the system. A value change can<br>cause unexpected problems during the runtime of [D2000 Server.](https://doc.ipesoft.com/display/D2DOCV12EN/D2000+Server)

API\_Un knownId

API\_Val TypeErr or

API\_Par amError

Invalid parameters.

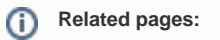

[ObjApi - Executive functions](https://doc.ipesoft.com/display/D2DOCV12EN/Executive+Functions)